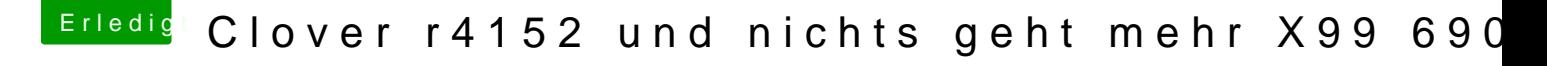

Beitrag von kaneske vom 15. August 2017, 22:03

[Zitat von MacGr](https://www.hackintosh-forum.de/index.php/Thread/33240-Clover-r4152-und-nichts-geht-mehr-X99-6900k/?postID=341926#post341926)ummel

Nimm die DSDT raus, wenn Du ohne Voodoo arbeitest...

Hmmm? Wie und was? Ich verstehe nur Bahnhof...